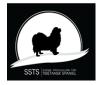

# Protokoll nr 9 Styrelsemöte Svensk Specialklubb för Tibetansk Spaniel 7 april 2023

| Plats :      |                                                                                                    | Vilsta Eskilstuna                                                                                                    |  |
|--------------|----------------------------------------------------------------------------------------------------|----------------------------------------------------------------------------------------------------|--|
| Tid:         |                                                                                                    | 7 april kl. 13,00                                                                                                    |  |
| Närvarande:  |                                                                                                    | Pia Molin, Christina Fogel, Lotta Östlund, Anette Ståhl,<br>Christina Johansson<br>Adjungerad. Jessica Kallander Tidningskommittén                                                                                                    |  |
| Frånvarande: |                                                                                                    | Ewa Sjöman Olsson, Lina Bäcklin                                                                                                    |  |
| §1           | Mötets öppnande<br>Ordförande Pia Molin öppnade mötet och hälsade alla välkomna                                                                                                    |                                                                                                    |  |
| § 2          | Val av justerare<br>Att tillsammans med ordförande justera protokollet valdes Lotta Östlund.                                                                                                    |                                                                                                    |  |
| § 3          | Val av sekreterare för mötet<br>Till sekreterare för mötet valdes Christina Johansson.                                                                                                    |                                                                                                    |  |
| § 4          | <b>Föregående protokoll</b><br>Föregående protokoll godkändes och lades till handlingarna. Protokollet är publicerat<br>på hemsidan och skickat till revisorerna. Protokollet är skickat till revisorerna samt<br>SKK. |                                                                                                    |  |
| § 5          | Godkännande av dagordning<br>Dagordningen godkändes.                                                                                                    |                                                                                                    |  |
| § 6          | Avstäm                                                                                                    | Avstämning Eskilstuna helgen – Årsmötet och Utställning<br><i>Utställningen :</i><br>Allt under kontroll inför utställningen.                                                                                                    |  |
|              |                                                                                                    |                                                                                                    |  |
|              | Christin<br>Sjöman<br>Samtlig                                                                                                    | et 9 april:<br>na Johansson skickar verksamhetsberättelsen till Lina Bäcklin och Ewa<br>Olsson för påskrift.<br>a årsmöteshandlingar är publicerade på hemsidan.<br>na Johansson och Anette Ståhl tar emot medlemmar och upprättar en röstlängd<br>nötet. |  |
| § 7          | Ordför                                                                                                    | andes rapport                                                                                                    |  |

Nya domare: – Beslutades att domar aspiranter bör tjänstgöra på minst en SSTS special utställning .

Domarkompendiet ska skickas till dem när de påbörjar sin utbildning.

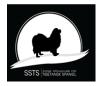

## Protokoll nr 9 Styrelsemöte Svensk Specialklubb för Tibetansk Spaniel 7 april 2023

#### § 8 Kassörens rapport

Christina Fogel redovisade ekonomin som är i balans. Beslutades att Christina Fogel inleder förhandlingar med Agria om nytt avtal fr.o.m 2024 med oförändrade villkor Beslutades att föreslå årsmötet att höja utlandsmedlemskap till 400kr fr. o m 2024-01-01.

#### **§ 9** Medlemsfrågor 628 st per 1 april 2023

### § 10 Sekreterarens rapport

Remiss = SKK 2030 "Roligt, enkelt och hållbart" – för ett tryggt hundliv. *Bordlagd* 

#### § 11 Avelskommitténs rapport Beslutades att anpassa valphänvisningen efter RAS.

#### § 12 Utställningskommitténs rapport

**Beslutades:** Att godkänna Gina Persson för att påbörja sin utbildning till domare på Tibetansk Spaniel..

**Beslutade** att spara eventuellt överskott från utställningarna i en fond till framtida domarkonferenser.

**Beslutade** att kontakta de sponsorer vi haft på utställningarna och se om de vill fortsätta sponsra SSTS.

**Beslutade** att vi hjälps åt att sammanställa en "att göra lista" inför utställningarna för att underlätta arbetet.

### § 13 Tidningskommitténs rapport:.

Tibbe Nytt nr 1 kommer ut i mitten av april.

#### § 14 Lokalavdelningarna:

Beslutade att godkänna Sydost och Öst önskan att avsluta Lokalavdelningarna.

### §15 Åtgärdslistan:

Listorna gicks igenom och uppdaterades.

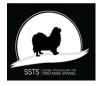

Protokoll nr 9 Styrelsemöte Svensk Specialklubb för Tibetansk Spaniel 7 april 2023

§ 16 Bordlagda ärenden: Utställningar **BPH:** Datum för BPH i oktober. Examinationsdomare: nr 8 §7 Remiss – SKK 2030 nr 9 §10

Övriga frågor: § 17 Höjning av ersättning för genomförd BPH. Beslutades att föreslå årsmötet att justera verksamhetsplanen med att höja ersättningen från 200kr till 300kr för genomförd BPH

#### § 18 Nästa möte: 9 april i Eskilstuna konstituerande efter årsmötet.

#### § 19 Mötet avslutas:

Ordförande Pia Molin avslutar och tackar för dagens möte.

Sekreterare

Ordförande

Christina Johansson

Pia Molin

Justerare

Lotta Östlund

# Verifikat

Transaktion 09222115557491509545

## Dokument

**protokoll nr 9 - 20230407** Huvuddokument 3 sidor *Startades 2023-04-25 10:53:38 CEST (+0200) av Reduca eSign (Re) Färdigställt 2023-04-25 11:26:23 CEST (+0200)* 

### Initierare

Reduca eSign (Re) reduca-esign@reduca.se

### Signerande parter

Stina Johansson (SJ) Pia Molin (PM) stina.olandsrf@gmail.com piamolin@telia.com **BankID** BankID Namnet som returnerades från svenskt BankID var Namnet som returnerades från svenskt BankID var "PIA "CHRISTINA JOHANSSON" MOLIN" Signerade 2023-04-25 11:26:23 CEST (+0200) Signerade 2023-04-25 11:25:28 CEST (+0200) Lotta Östlund (LÖ) lotta.lottebo@gmail.com BankID Namnet som returnerades från svenskt BankID var "LISELOTT ÖSTLUND" Signerade 2023-04-25 11:03:03 CEST (+0200)

Detta verifikat är utfärdat av Scrive. Information i kursiv stil är säkert verifierad av Scrive. Se de dolda

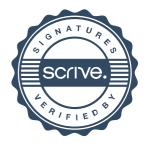

# Verifikat

Transaktion 09222115557491509545

bilagorna för mer information/bevis om detta dokument. Använd en PDF-läsare som t ex Adobe Reader som kan visa dolda bilagor för att se bilagorna. Observera att om dokumentet skrivs ut kan inte integriteten i papperskopian bevisas enligt nedan och att en vanlig papperutskrift saknar innehållet i de dolda bilagorna. Den digitala signaturen (elektroniska förseglingen) säkerställer att integriteten av detta dokument, inklusive de dolda bilagorna, kan bevisas matematiskt och oberoende av Scrive. För er bekvämlighet tillhandahåller Scrive även en tjänst för att kontrollera dokumentets integritet automatiskt på: https://scrive.com/verify

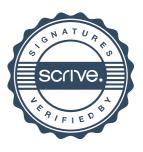